# **WORD 2013 Niveau 3**

## **PROGRAMME DE LA FORMATION :**

- **1. Utiliser les styles pour la mise en forme du texte :**
- **Appliquer un jeu de style, créer vos propres styles.**
- **Appliquer un style à différentes parties du texte.**
- **Modifier un style et mettre à jour la mise en forme des paragraphes auxquels il est appliqué.**

### **2. Naviguer dans son document :**

- **Utiliser l'affichage lecture.**
- **Réduire ou développer les titres de son document.**

### **3. Réorganiser le document dans l'affichage plan :**

**• Modifier le niveau des titres en utilisant le mode plan. • Déplacer facilement des paragraphes entiers grâce à l'affichage plan.**

### **4. Gérer le contenu de son document :**

- **Appliquer une numérotation automatique aux titres.**
- **Créer une table des matières à partir des styles.**
- **Générer un index.**
- **Insérer et gérer des notes de bas de page.**

#### **5. Gérer les en-têtes et les pieds de page :**

- **Insérer des sauts de section pour différencier la mise en page des différentes parties de son document.**
- **Intégrer une image sur toutes les pages.**
- **Numéroter les pages.**
- **Créer un en-tête différent pour la première page et/ou les pages pairs et impaires.**
- **Commencer la numérotation à la page souhaitée.**

#### **6. Insérer des blocs de texte :**

- **Créer des insertions automatiques et les insérer.**
- **Créer des étiquettes de publipostage.**

#### **7. Travailler à plusieurs sur les documents :**

- **Ajouter des commentaires dans le document.**
- **Répondre aux commentaires et les marquer comme traités.**
- **Verrouiller le suivi.**
- **Visualiser les ajouts et les modifications effectués.**
- **Accepter ou refuser les marques de révisions.**

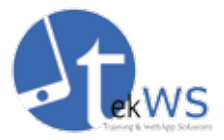

#### **8. Réaliser un publipostage :**

- **Choisir le document type.**
- **Créer ou ouvrir la liste de destinataires.**
- **Ajouter, modifier, supprimer des champs.**
- **Insérer les champs de fusion dans les documents type.**
- **Personnaliser le contenu à chaque fusion.**
- **Visualiser et mettre à jour les champs de fusion.**
- **Créer une requête pour envoyer le**
- **document type à certains destinataires.**
- **Fusionner le document type avec la source.**
- **Fusionner en triant les données.**
- **Imprimer le résultat de la fusion.**

#### **Durée :**

**14 heures.**

#### **Public :**

**Utilisateurs de Word souhaitant améliorer leur productivité dans la création de documents longs ou de courriers répétitifs.**

#### **Prérequis :**

**Etre familier avec Word 2013.**

#### **Objectifs pour le participant :**

**Créer et utiliser les modèles de documents. Maîtriser les documents complexes et le publipostage.**

#### **Moyens pédagogiques :**

**Support de cours et exercices. Un PC par élève. Un PC pour le formateur.**

#### **Evaluation :**

**Les apprenants sont testés à la fin de la formation afin de vérifier les compétences acquises. Certification TOSA possible.**

**5 rue de Verdun 67000 Strasbourg · formation@tekws.com · 06 22 84 13 84 Siret : 4502 46 434 00028 Déclaration d'activité : 42 67 05601 67**